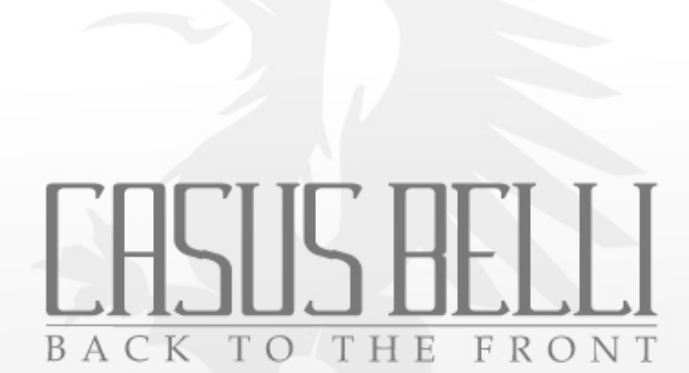

## Ebullition V2

Lycée Hôtelier Rabelais – Casus Belli Ebullition V2 07/01/2011

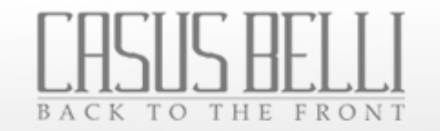

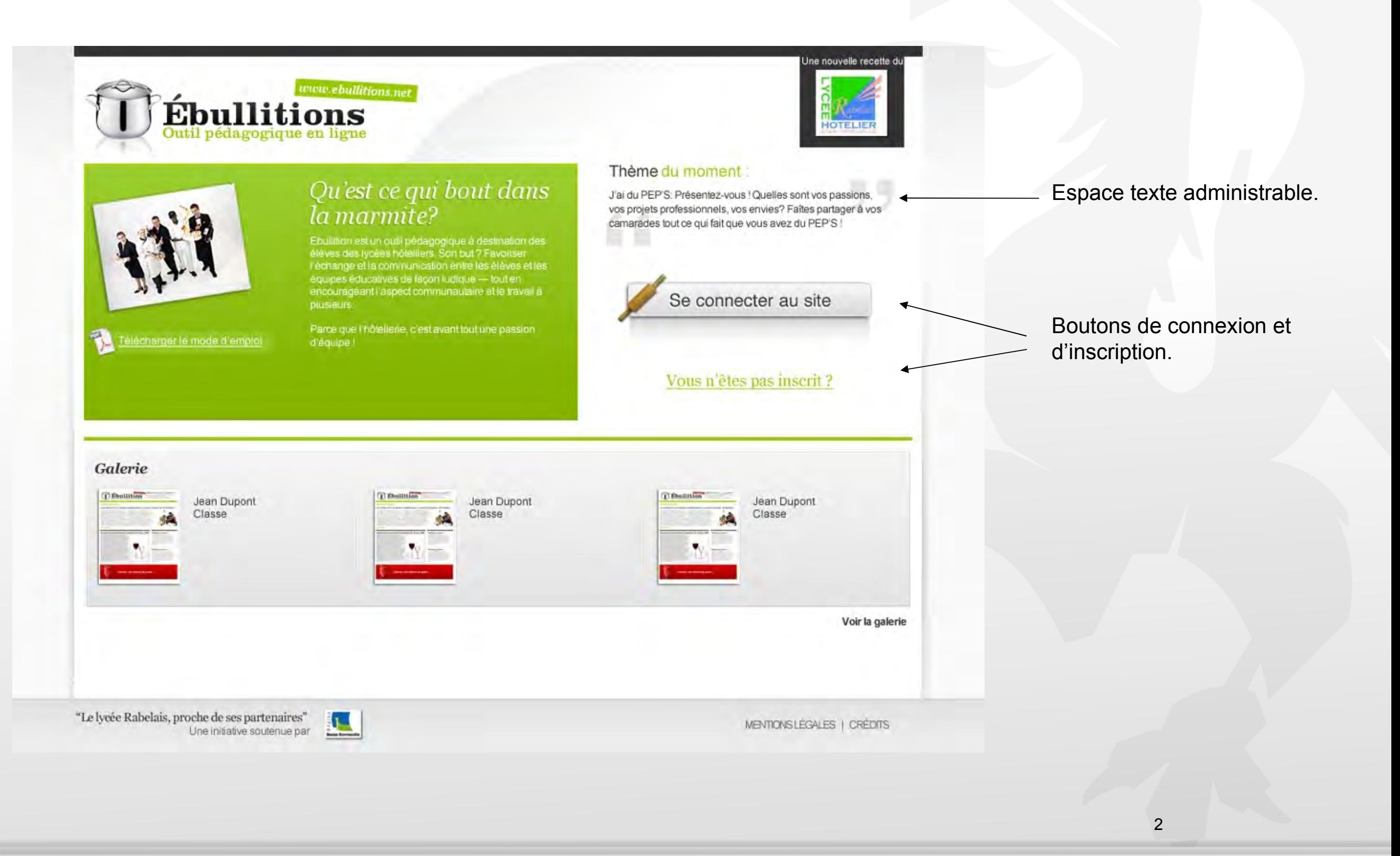

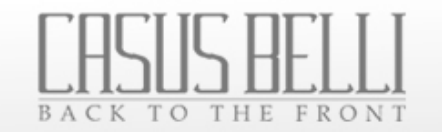

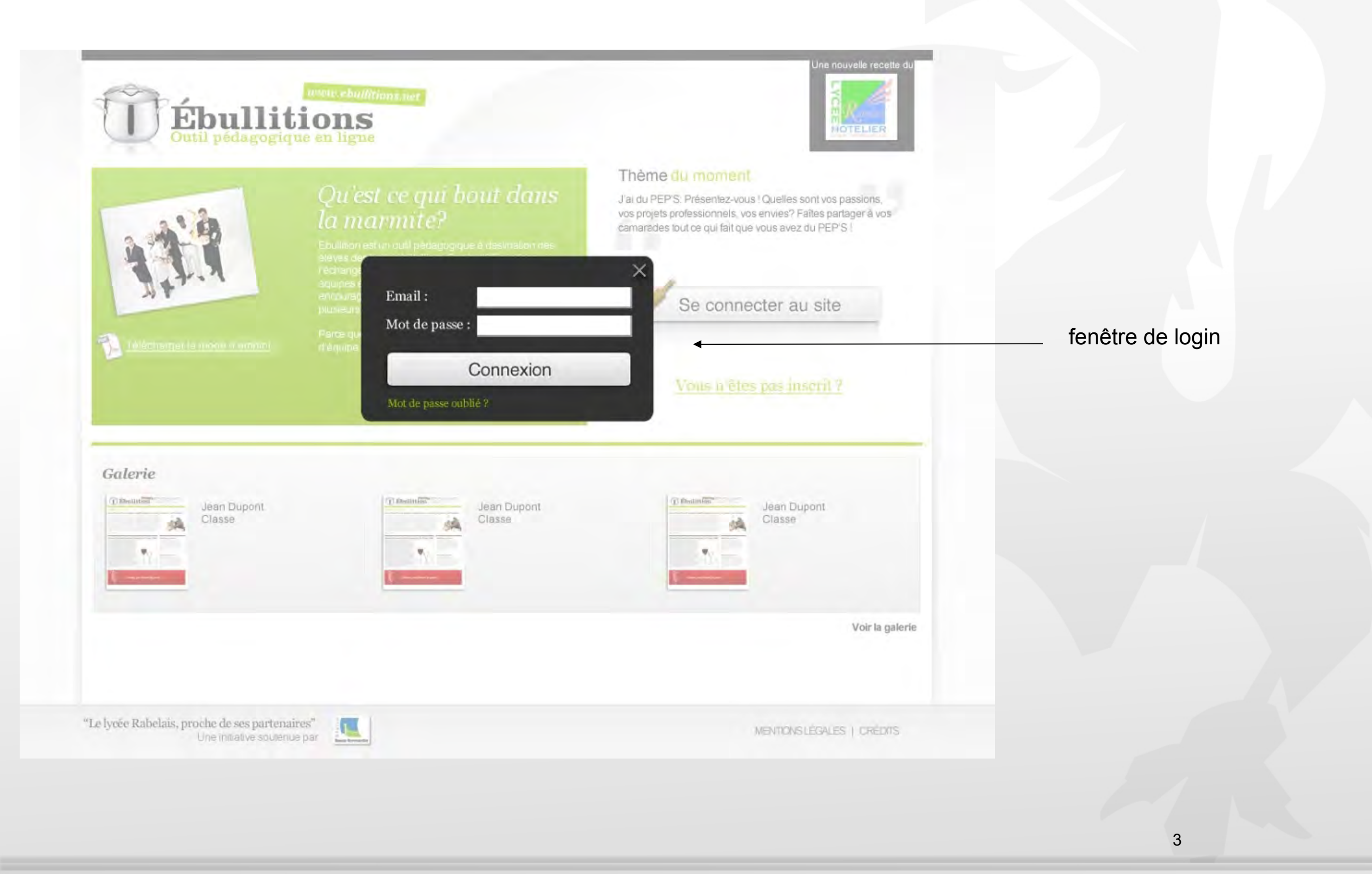

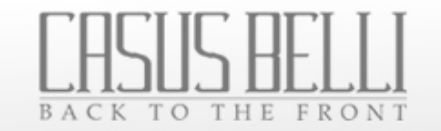

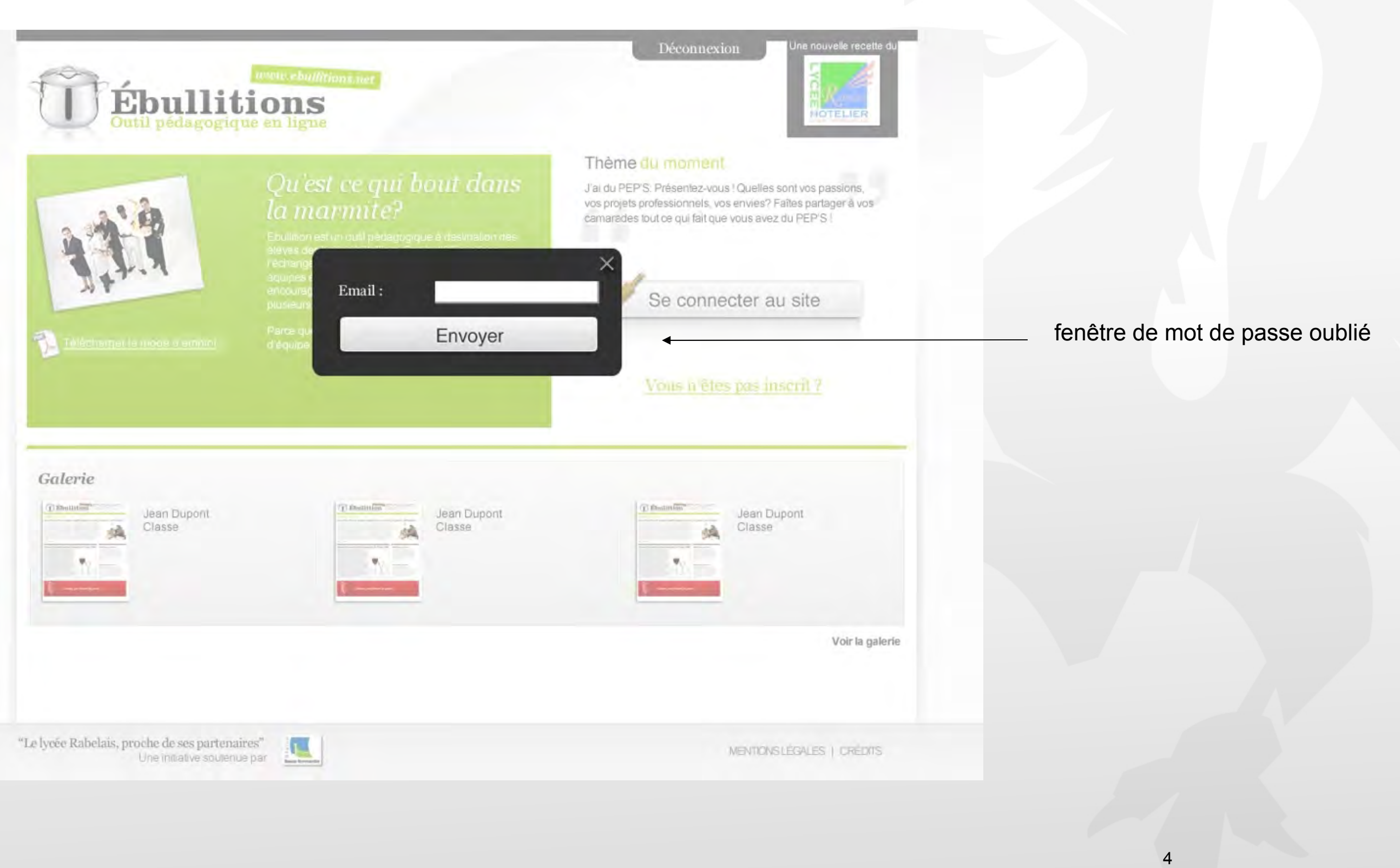

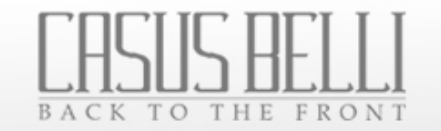

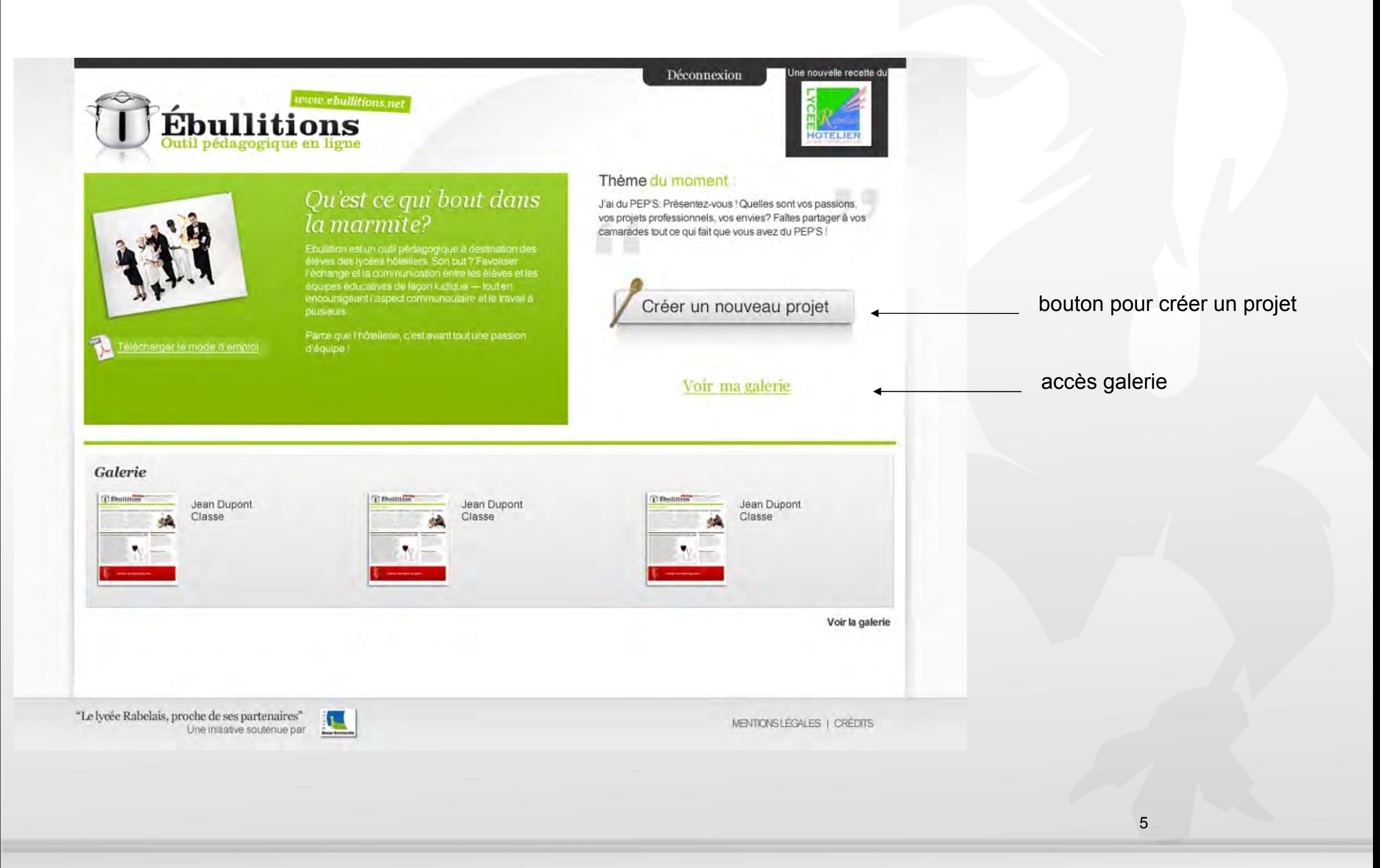

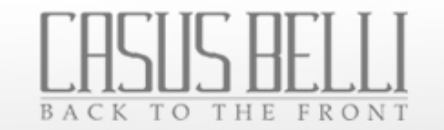

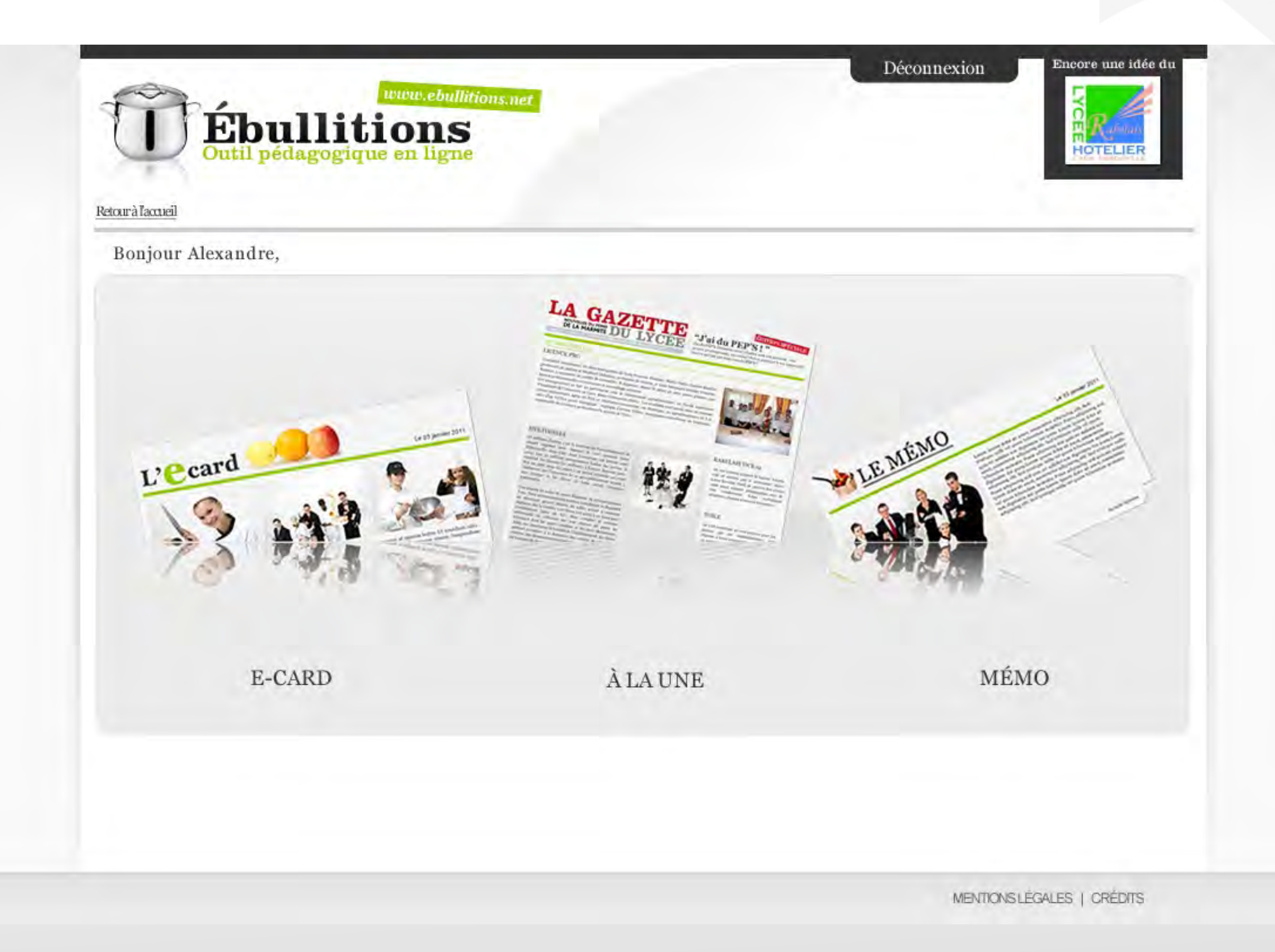

Choix d'un gabarit

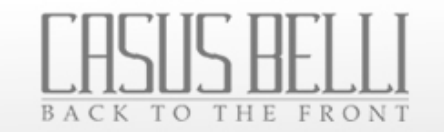

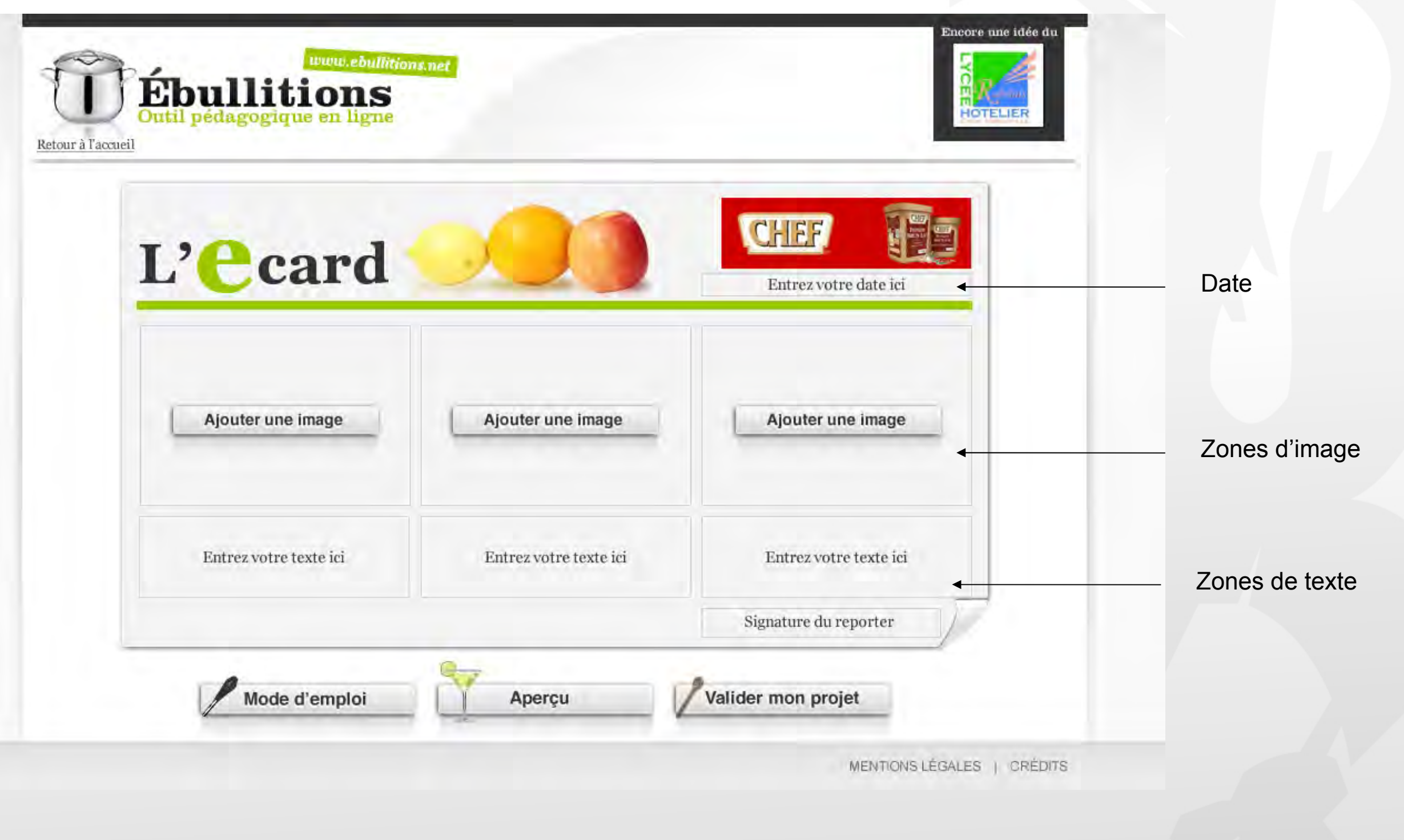

7

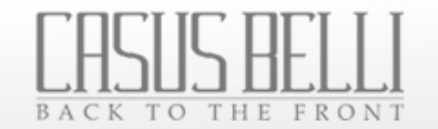

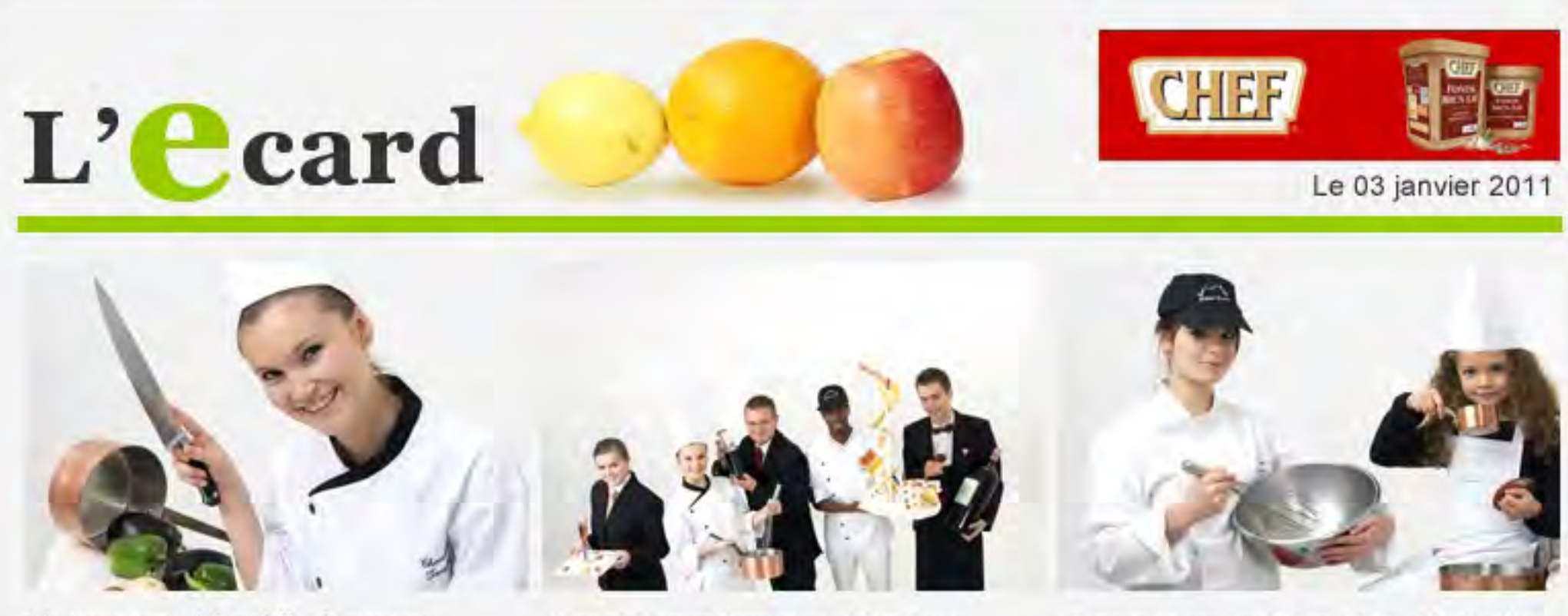

Vivamus eget nisl eu felis elementum aliquet sit amet non turpis. Suspendisse ac rutrum quam. Aliquam erat volutpat. Suspendisse nec ante urna, sit amet elementum nisi.

Cras nisl lorem, laoreet nec lobortis eu, semper non justo. Donec id molestie leo. Mauris a urna magna, non laoreet erat. Etiam dictum ipsum vitae felis varius sodales.

Aenean ut egestas lectus. Ut tincidunt odio eu neque pellentesque ornare. Suspendisse a justo neque, sed varius risus.

Aenean Egestas

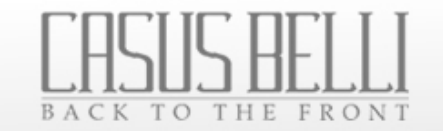

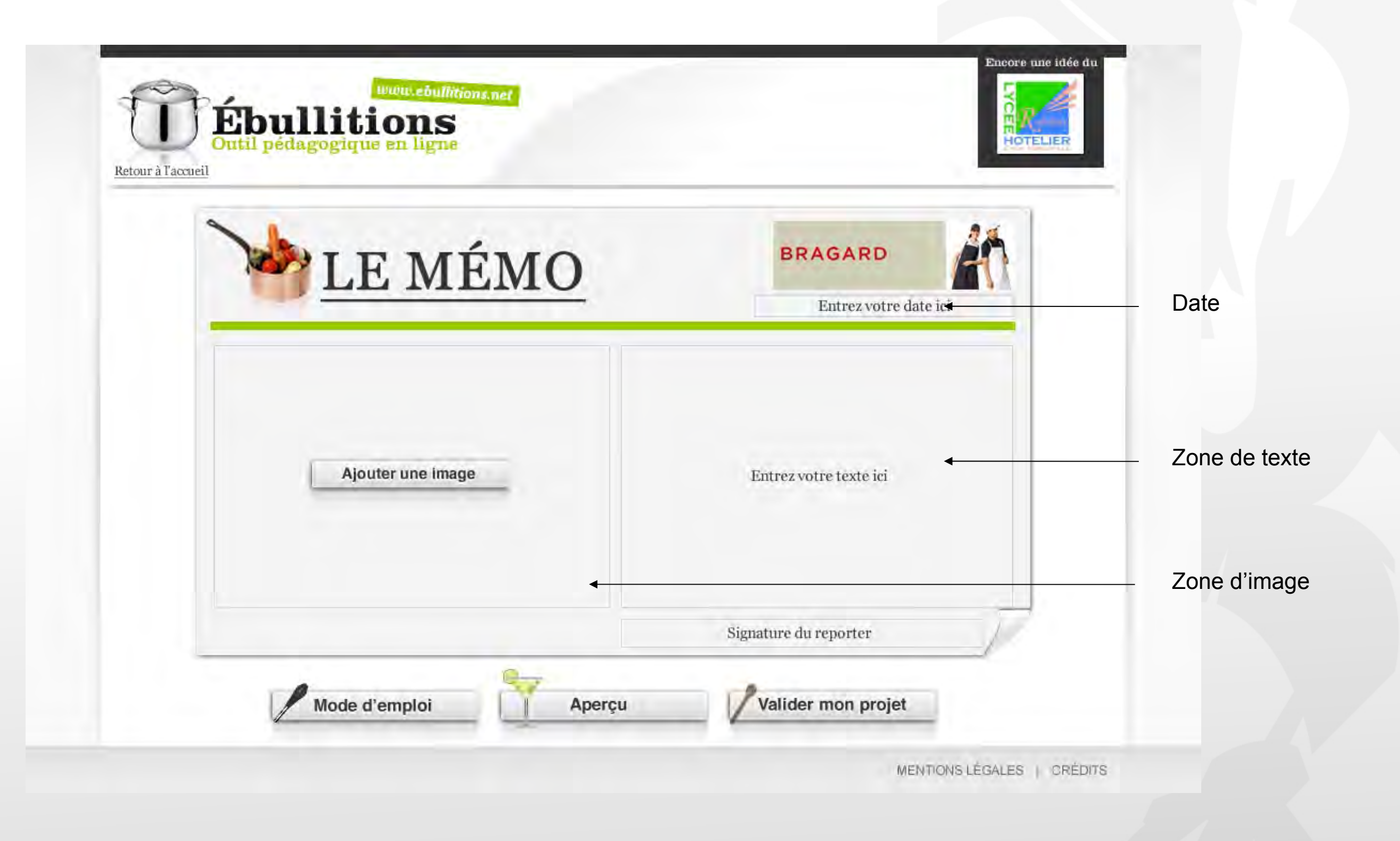

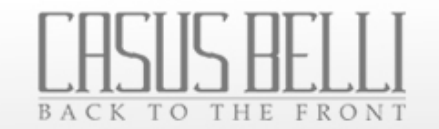

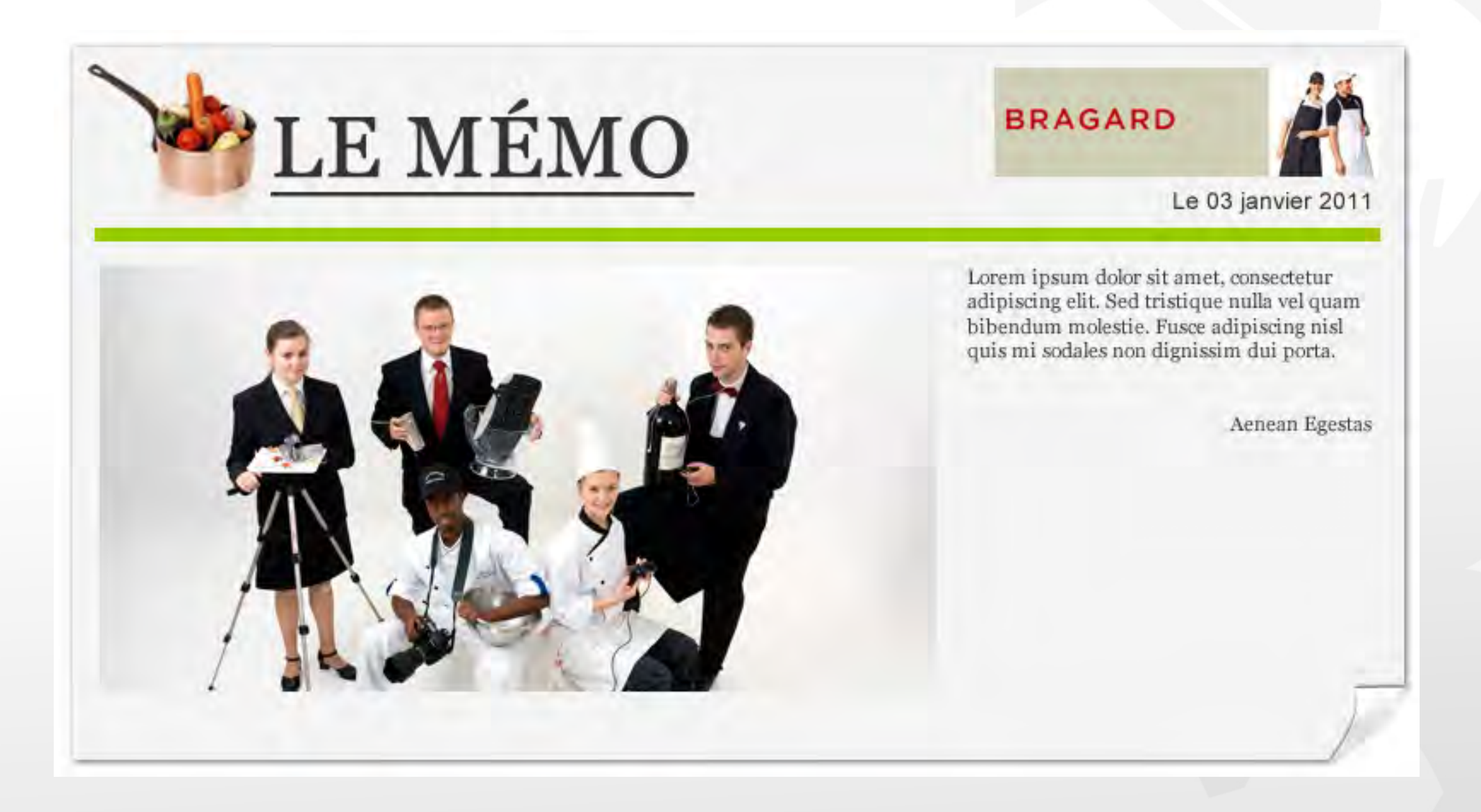

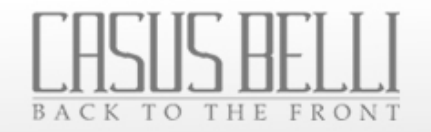

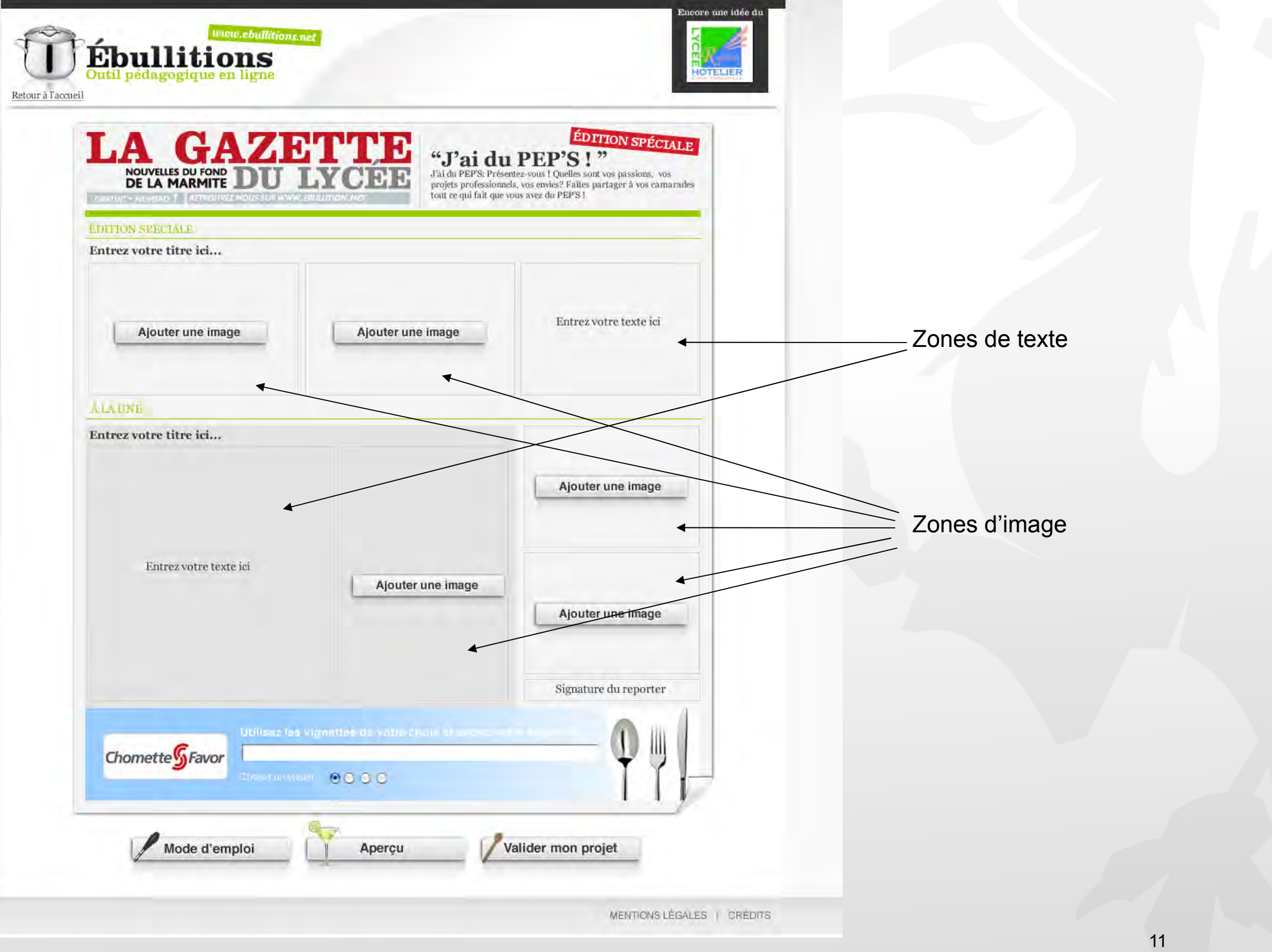

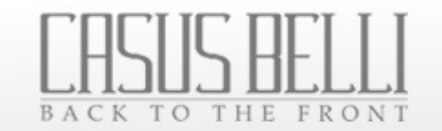

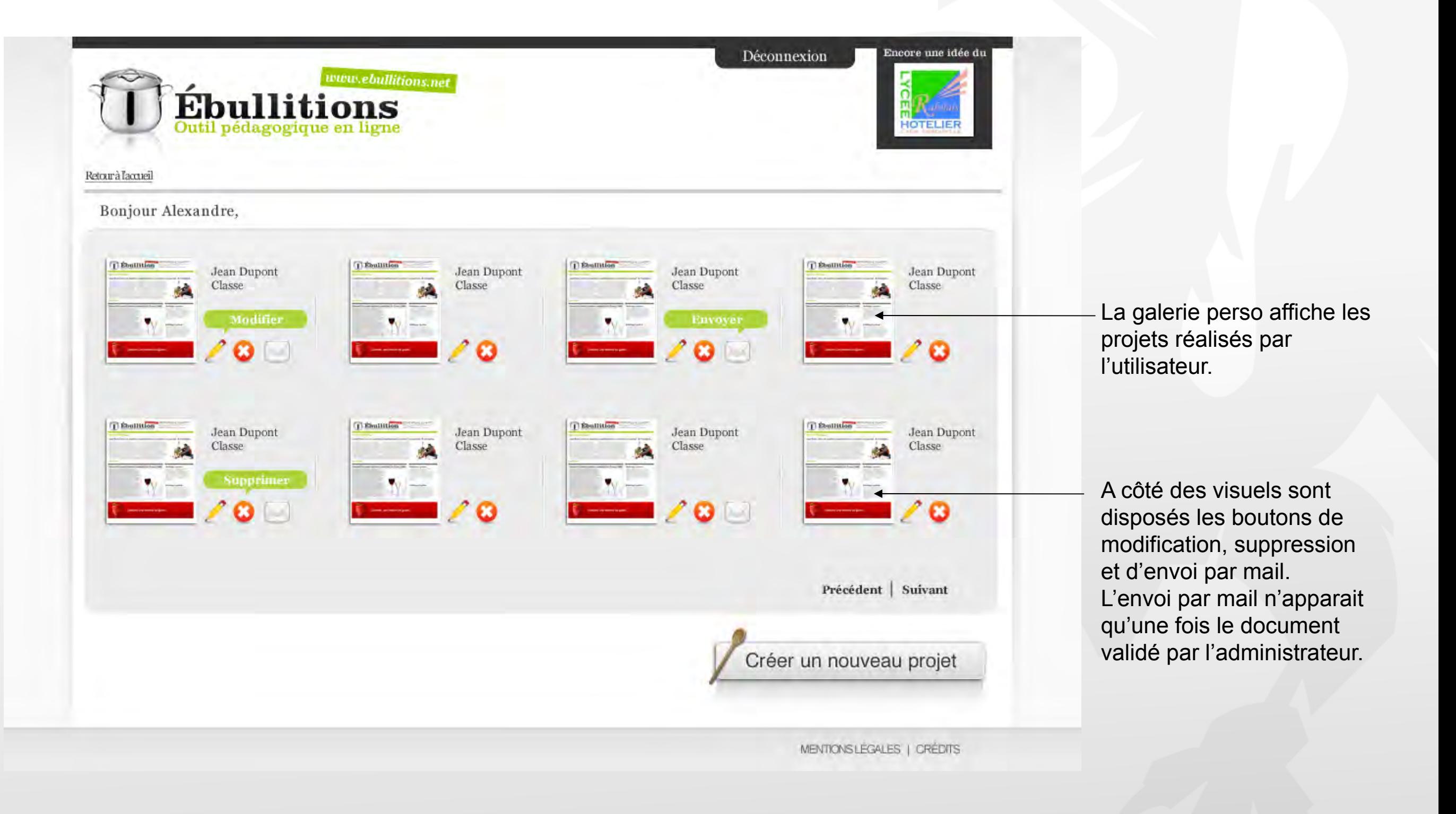

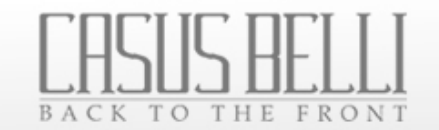

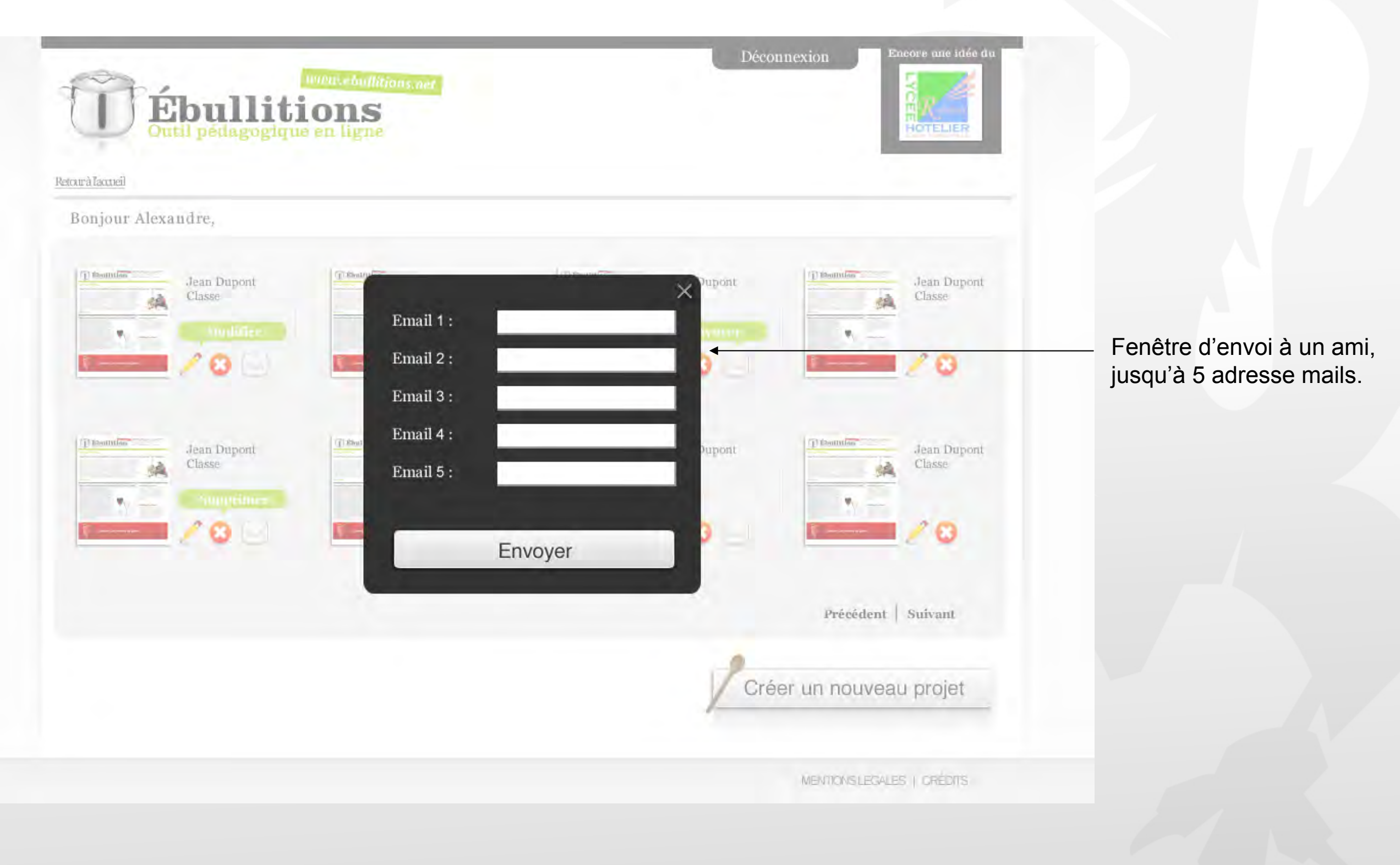

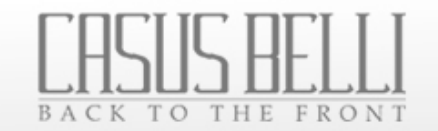

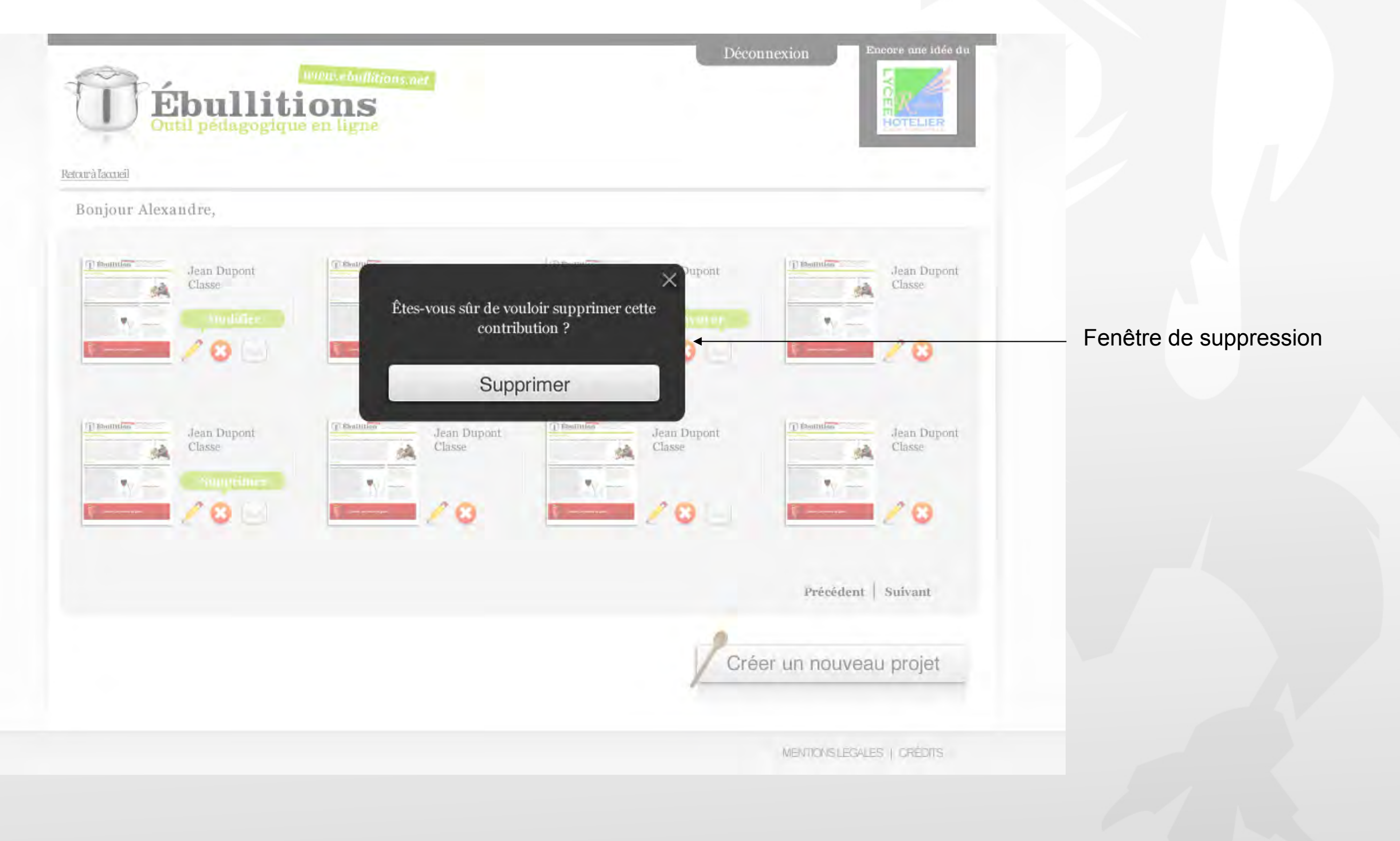

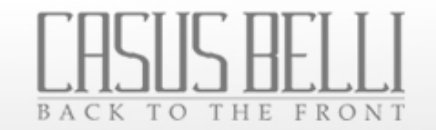

## Merci.